## Making It Personal!

Using Screen/Voice Capture Software for Student Assessment Feedback

> Dan Quigley Associate Professor, English New York Institute of Technology

## Overview

- Explanation of What I'm Doing (Big Picture)
- Background on How I Started Doing This
- What I Discovered
- Pedagogical Advantages
- How I Do It

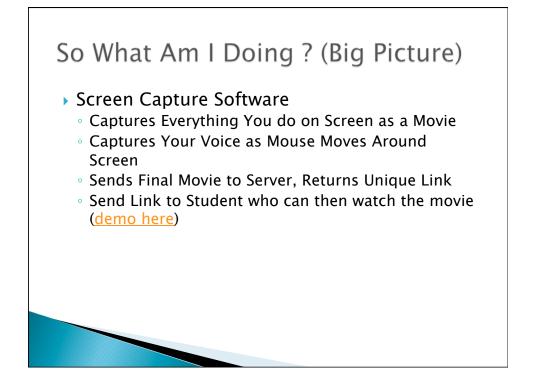

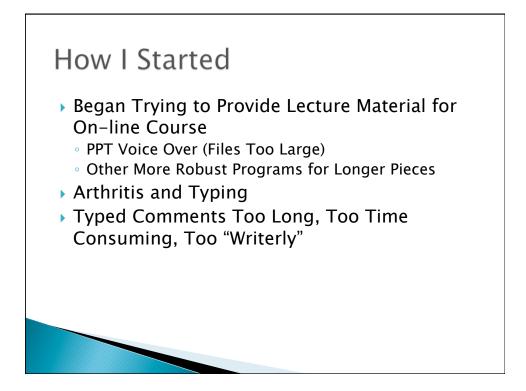

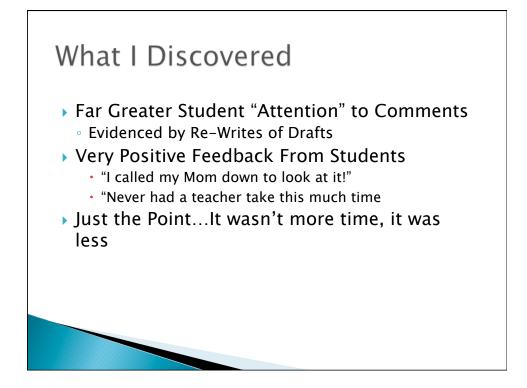

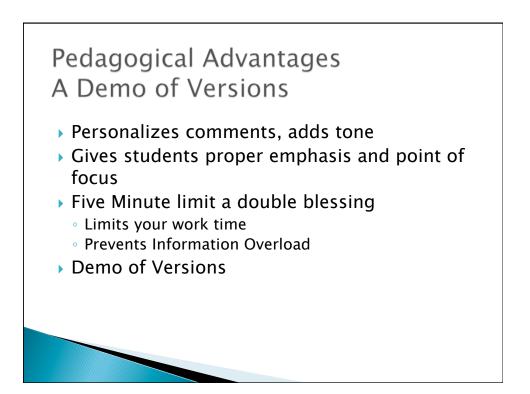

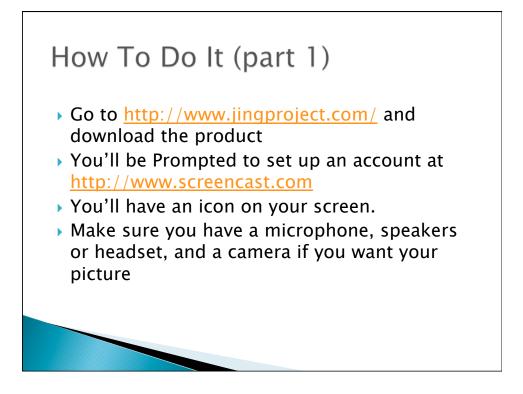

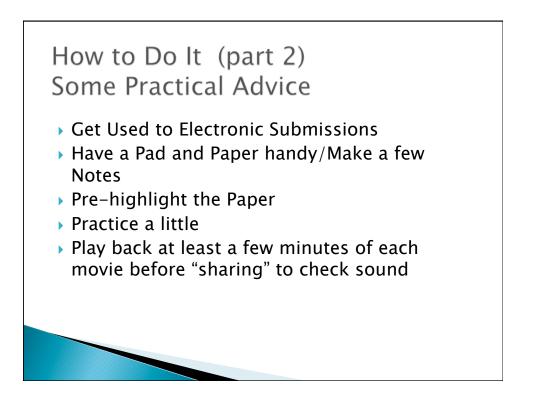